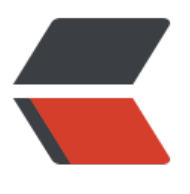

链滴

# redis [分布](https://ld246.com)式锁

作者:AshShawn

- 原文链接:https://ld246.com/article/1650706623701
- 来源网站: [链滴](https://ld246.com/member/AshShawn)
- 许可协议:[署名-相同方式共享 4.0 国际 \(CC BY-SA 4.0\)](https://ld246.com/article/1650706623701)

# **1.简单锁**

redis的 setnx命令可以提供互斥,可以实现一个简单分布式锁

## **1.1 加锁**

127.0.0.1:6379> SETNX lock 1 (integer) 1 // 客户端1, 加锁成功

127.0.0.1:6379> SETNX lock 1 (integer) 0 // 客户端2, 加锁失败

#### **1.2 释放锁**

del命令可以释放锁,

127.0.0.1:6379> DEL lock // 释放锁 (integer) 1

#### **1.3 存在问题**

死锁问题: 线程挂掉或程序异常,锁无法释放

## **2.简单锁+超时**

setnx+expire 可以为分布式锁加一个超时时间,这样死锁问题可以解决

## **2.1 实现**

```
127.0.0.1:6379> SETNX lock 1 // 加锁
(integer) 1
127.0.0.1:6379> EXPIRE lock 10 // 10s后自动过期
(integer) 1
```
## **2.2 问题**

1. 锁过期: 线程1持有锁时,由于程序执行时间过长,导致锁过期,此时如果被其他线程获取到锁,易产生并 问题

2. 释放其他线程的锁: 在1的情况下, 当线程1执行完程序后,很可能会把线程二的锁释放掉

## **3 简单锁+超时+线程id**

## **3.1 实现**

在加锁的时候 key为加锁资源, value为线程id, 解锁时校验线程,可以保证锁不会被其他线程释放

// 锁的VALUE设置为UUID

```
127.0.0.1:6379> SET lock $uuid EX 20 NX
OK
```

```
// 锁是自己的,才释放
if redis.get("lock") == $uuid:
   redis.del("lock")
```
## **3.2 问题**

1. 释放锁时非原子操作, 先get再del, (问题不大,一般程序中并发请求都是setnx, 如果用set则会产生 题)

2. 锁过期问题依旧存在

## **3.3 优化**

使用lua脚本释放锁可以实现原子化

```
// 判断锁是自己的,才释放
if redis.call("GET",KEYS[1]) == ARGV[1]
then
   return redis.call("DEL",KEYS[1])
else
   return 0
end
```
## **4. 锁过期问题**

综上所述,使用setnx +超时+线程id+lua脚本 基本可以实现一个严谨的分布式锁

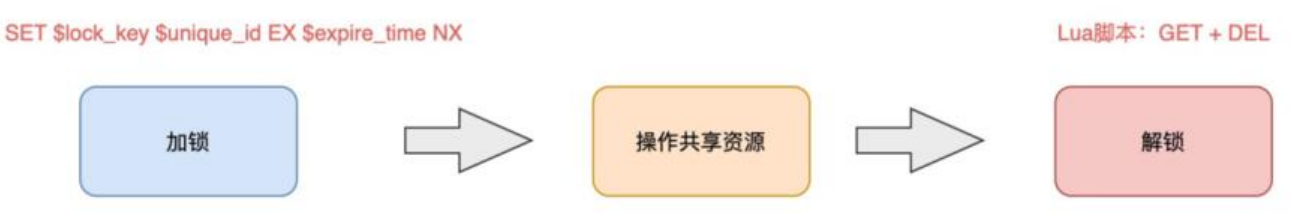

唯一问题似乎只有锁超时的问题了,锁超时问题可以这么处理:

**加锁时,先设置一个过期时间,然后我们开启一个「守护线程」,定时去检测这个锁的失效时间,如 锁快要过期了,操作共享资源还未完成,那么就自动对锁进行「续期」,重新设置过期时间。**

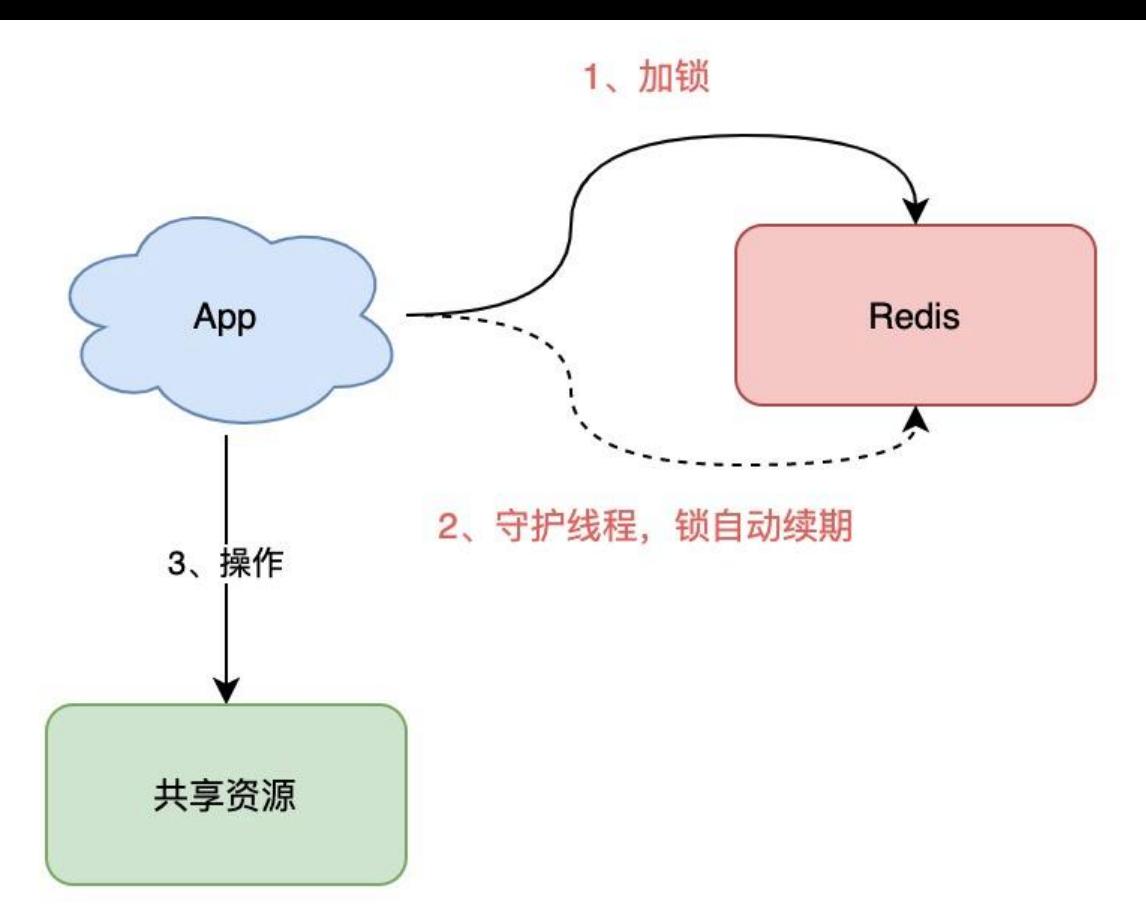

业界成熟方案有redission,可以提供

- 可重入锁
- 乐观锁
- 公平锁
- 读写锁
- Redlock(红锁,下面会详细讲)

具体使用方法参考

0. 项目介绍 - 《Redisson 使用手册》 - 书栈网 · BookStack

#### **5. redlock**

[以上讨论仅限于单机redis, 一般我们在使用redis时,一般会采用](https://www.bookstack.cn/read/redisson-wiki-zh/Redisson%E9%A1%B9%E7%9B%AE%E4%BB%8B%E7%BB%8D.md)主从集群+哨兵的模式,这样当发生故 主从切换时, 以上分布式锁会存在安全性问题

- 1. 客户端在 主库上执行 SET 命令, 加锁成功
- 2. 此时, 主库异常宕机, SET 命令还未同步到从库上 (主从复制是异步的)

3. 从库被哨兵提升为新主库,这个锁在新的主库上,丢失了!

#### **5.1 redlock方案前提**

redlock 前提:

- 1. 只部署从库
- 2. 至少5个实例

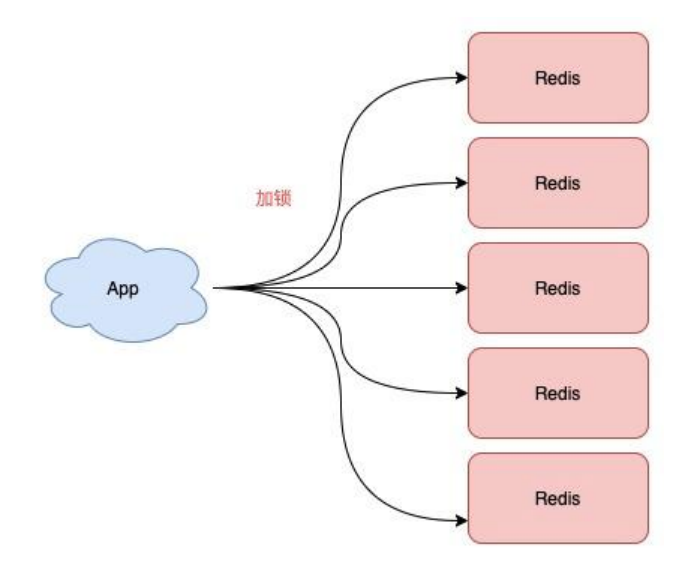

#### **5.2 redlock加锁流程**

1. 客户端先获取「当前时间戳T1」

2. 客户端依次向这 5 个 Redis 实例发起加锁请求,且每个请求会设置超时时间(毫秒级,要远小于 的有效时间), 如果某一个实例加锁失败 (包括网络超时、锁被其它人持有等各种异常情况), 就立 向下一个 Redis 实例申请加锁

3. 如果客户端从 >=3 个 (大多数) 以上 Redis 实例加锁成功, 则再次获取「当前时间戳T2」, 如果 2 - T1 < 锁的过期时间, 此时, 认为客户端加锁成功, 否则认为加锁失败

4. 加锁成功, 去操作共享资源 (例如修改 MySQL 某一行, 或发起一个 API 请求)

5. 加锁失败, 向「全部节点」发起释放锁请求 (前面讲到的 Lua 脚本释放锁)

#### **5.3 重点分析**

1. 客户端在多个 Redis 实例上申请加锁

多实例可以容错,避免单点故障

2. 必须保证大多数节点加锁成功

避免单点故障,只要大部分节点正常,那么整个系统是可以运行的

3. 大多数节点加锁的总耗时,要小于锁设置的过期时间

网络请求过程中会有延时丢包等情况出现,如果总耗时超过过期时间,那么整个锁就没意义了

4. 释放锁,要向全部节点发起释放锁请求

清除所有锁,确保每个节点都释放锁

## **5.4 redlock依旧存在问题**

- 1. 网络延迟
- 2. 进程暂停(GC)
- 3. 时钟漂移

#### **5.4.1 GC案例**

1. 客户端 1 请求锁定节点 A、B、C、D、E 2. 客户端 1 的拿到锁后, 进入 GC (时间比较久) 3. 所有 Redis 节点上的锁都过期了 4. 客户端 2 获取到了 A、B、C、D、E 上的锁 5. 客户端 1 GC 结束, 认为成功获取锁 6. 客户端 2 也认为获取到了锁, 发生「冲突」

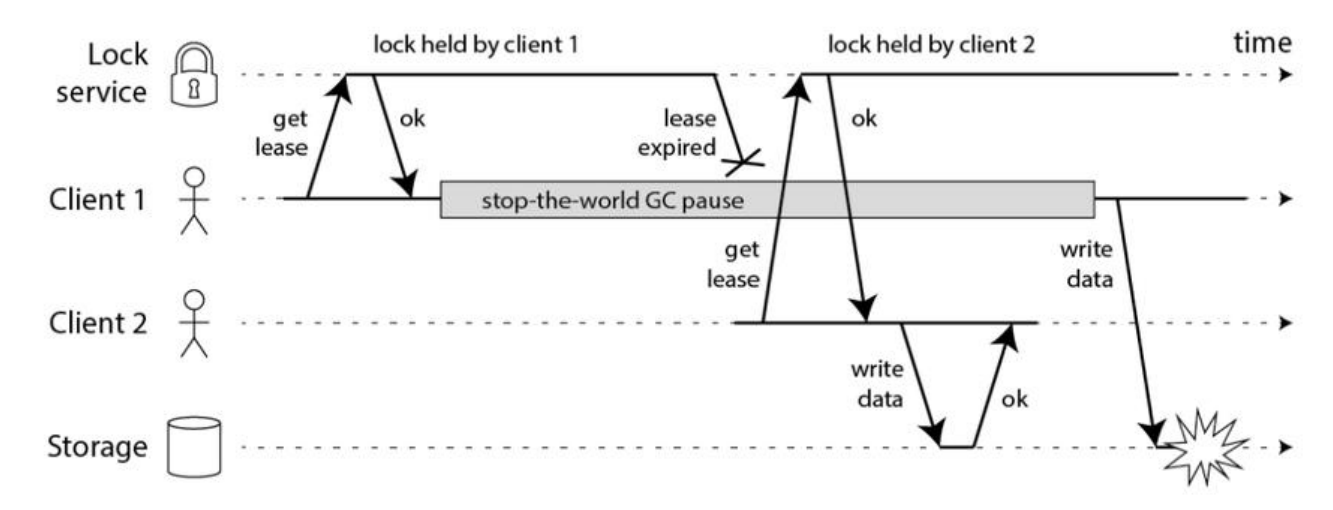

#### **5.4.2 时钟漂移案例**

1. 客户端 1 获取节点 A、B、C 上的锁,但由于网络问题,无法访问 D 和 E 2. 节点 C 上的时钟「向前跳跃」,导致锁到期 3. 客户端 2 获取节点 C、D、E 上的锁, 由于网络问题, 无法访问 A 和 B 4. 客户端 1 和 2 现在都相信它们持有了锁(冲突)

#### **5.4.3 解决方案**

1. 客户端在获取锁时, 锁服务可以提供一个「递增」的 token

- 2. 客户端拿着这个 token 去操作共享资源
- 3. 共享资源可以根据 token 拒绝「后来者」的请求

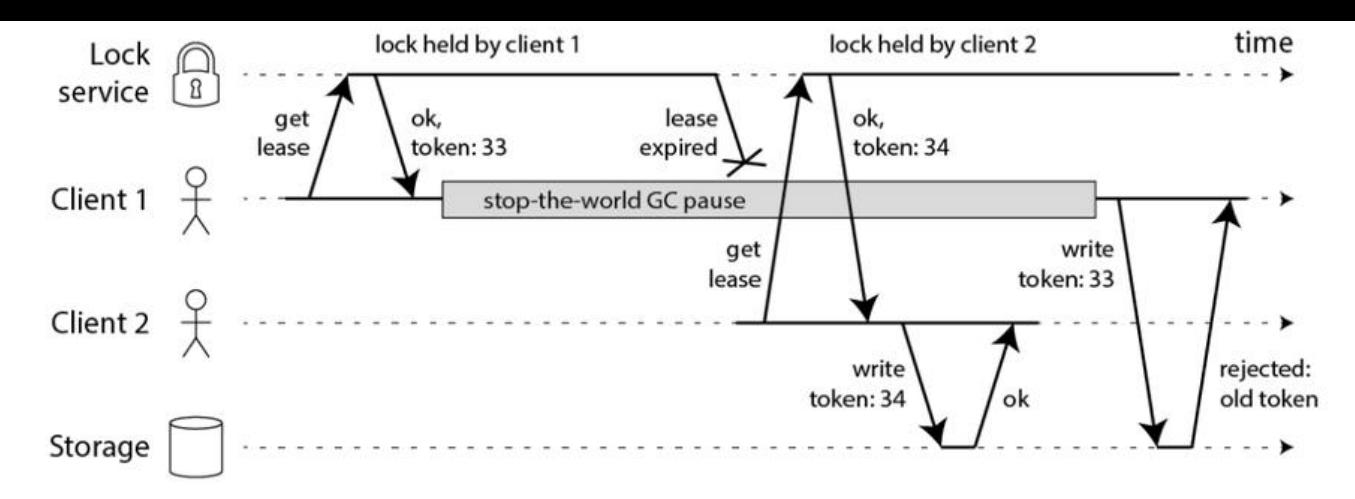

## **6. zookeeper分布式锁安全吗**

#### **6.1 zookeeper分布式锁流程**

- 1. 客户端 1 和 2 都尝试创建 「临时节点」, 例如 /lock
- 2. 假设客户端 1 先到达, 则加锁成功, 客户端 2 加锁失败
- 3. 客户端 1 操作共享资源
- 4. 客户端 1 删除 /lock 节点,释放锁

zookeeper采用临时节点,当链接一直存在时,就可以持有锁,当客户端崩溃后,这个临时节点会自动删除, 保证了锁一定会被释放

参考: (40条消息) Zookeeper原理--分布式锁 IT利刃出鞘的博客-CSDN博客 zookeeper分布式锁

#### **6.2 问题**

连接[其实是依赖于心跳实现的,当客户端处于GC或者网络延迟,无法维持心跳也可能被zookeeper删](https://blog.csdn.net/feiying0canglang/article/details/113409146)除锁

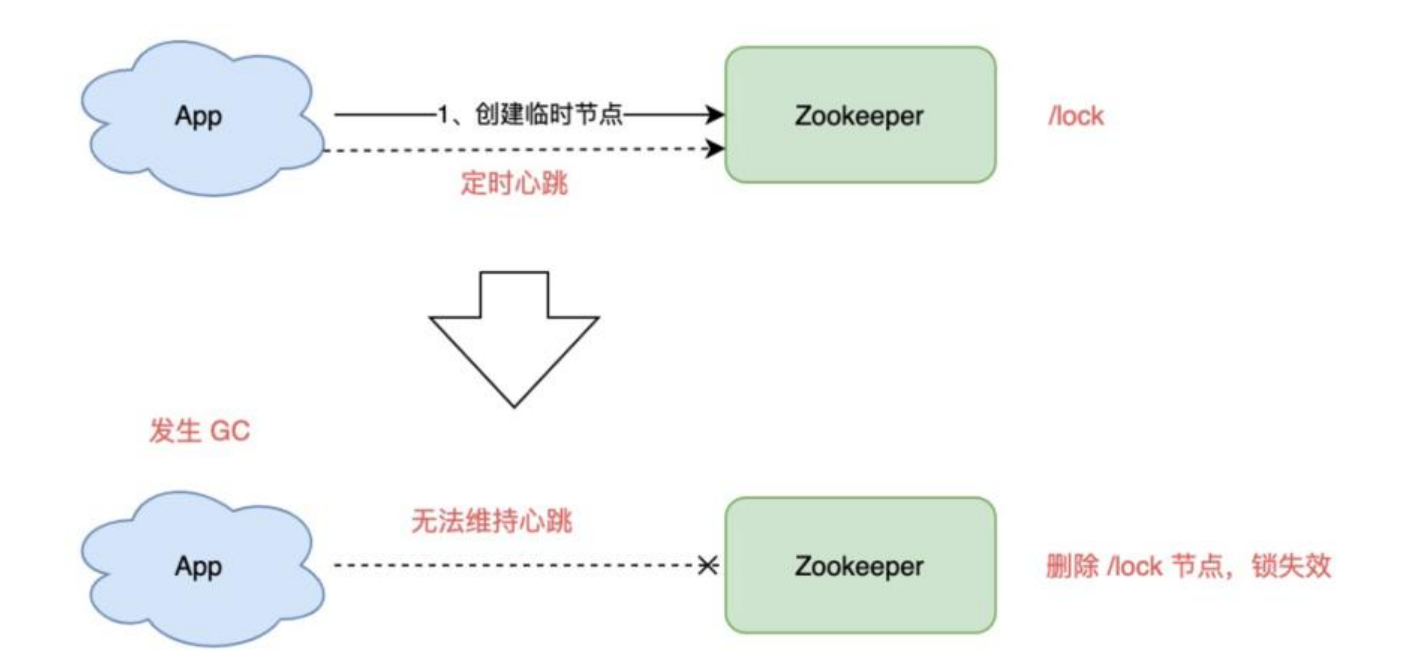

- 1. 各尸端 1 创建临时节点 /lock 成切,拿到了锁
- 2. 客户端 1 发生长时间 GC
- 3. 客户端 1 无法给 Zookeeper 发送心跳, Zookeeper 把临时节点「删除」
- 4. 客户端 2 创建临时节点 /lock 成功, 拿到了锁
- 5. 客户端 1 GC 结束, 它仍然认为自己持有锁 (冲突)

#### **6.3 zookeerper与redis分布式锁对比**

Zookeeper 的优点:

- 1. 不需要考虑锁的过期时间
- 2. watch 机制, 加锁失败, 可以 watch 等待锁释放, 实现乐观锁

但它的劣势是:

1. 性能不如 Redis

2. 部署和运维成本高

3. 客户端与 Zookeeper 的长时间失联, 锁被释放问题

## **7. mysql分布式锁**

#### **7.1 悲观锁实现**

```
基于select ... for update实现
```

```
CREATE TABLE `t_resource_lock` (
 `key_resource` varchar(45) COLLATE utf8_bin NOT NULL DEFAULT '资源主键',
 `lock flag` int(10) unsigned NOT NULL DEFAULT '0' COMMENT '1是已经锁 0是未锁',
 `begin_time` datetime DEFAULT NULL COMMENT '开始时间',
  `client_ip` varchar(45) COLLATE utf8_bin NOT NULL DEFAULT '抢到锁的IP',
  `time` int(10) unsigned NOT NULL DEFAULT '60' COMMENT '方法生命周期内只允许一个结点
取一次锁,单位:分钟',
  PRIMARY KEY (`key_resource`) USING BTREE
) ENGINE=InnoDB DEFAULT CHARSET=utf8 COLLATE=utf8_bin
@Transcational //一定要加事务
public boolean lock(String keyResource, int time){
 resourceLock = 'select * from t_resource_lock where key_resource ='#{keySource}' for updat
';
  try{
   if(resourceLock==null){
    //插入锁的数据
    resourceLock = new ResourceLock();
    resourceLock.setTime(time);
    resourceLock.setLockFlag(1); //上锁
    resourceLock.setBeginTime(new Date());
    int count = "insert into resourceLock"; 
   if(count==1)\{
```

```
 //获取锁成功
      return true;
    }
    return false;
  }
  }catch(Exception x){
    return false;
  }
  //没上锁或者锁已经超时,即可以获取锁成功
  if(resourceLock.getLockFlag=='0'|| new Date()>=resourceLock.addDateTime(resourceLock.g
tBeginTime(),time)){
    resourceLock.setLockFlag(1); //上锁
    resourceLock.setBeginTime(new Date());
    //update resourceLock;
    return true;
  }else{
    return false;
  } 
}
public void unlock(String v, status){
    resourceLock.setLockFlag(0); //解锁
    //update resourceLock;
    return ;
}
```

```
7.2乐观锁实现
```

```
//查询版本号和余额
select version, balance from account where user id ='666';
```

```
//逻辑处理
if(balance<扣减金额){
  return;
}
left balance = balance - 扣减金额;
```

```
//带版本号更新入库
update account set balance = #{left_balance} ,version = version+1 where version
= #{oldVersion} and balance> = #{left balance} and user id ='666';
```
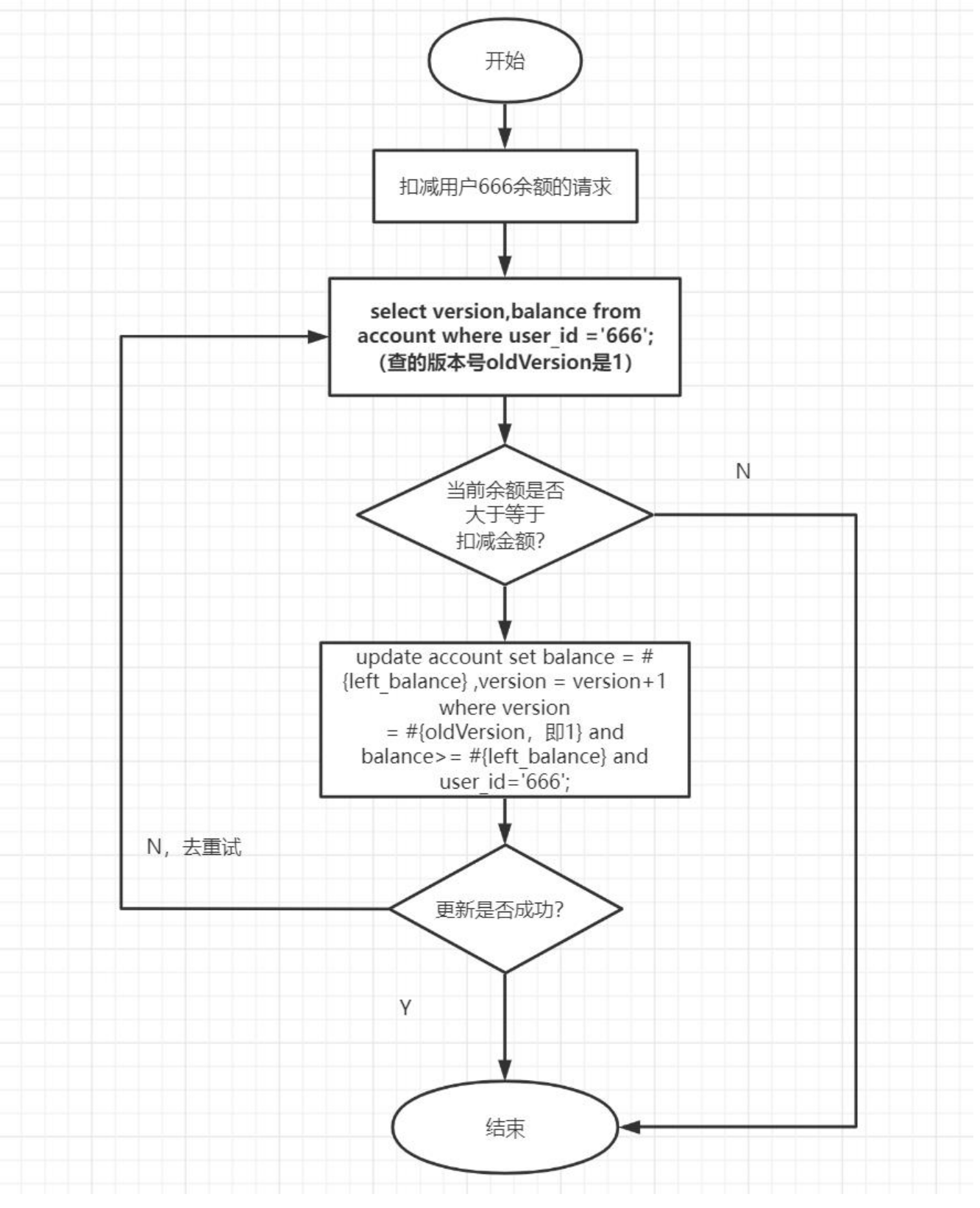

# **8. 总结**

redlock只有在时钟正确的情况下才能使用,而时钟漂移是无法避免的

1. 硬件因素,时间漂移无法避免

2. 运维因素,修改时间也会造成影响

那么如何正确使用redlock呢?可以基于fencing token方案

1. **使用分布式锁,在上层完成「互斥」目的,虽然极端情况下锁会失效,但它可以最大程度把并发请 阻挡在最上层,减轻操作资源层的压力。**

2. **但对于要求数据绝对正确的业务,在资源层一定要做好「兜底」,设计思路可以借鉴 fecing token 的方案来做。**